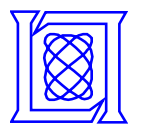

# **Validation of En Route Capacity Model with Peak Counts from the National Airspace System**

**J. Welch and J. Andrews MIT Lincoln Laboratory**

### **J. Post Federal Aviation Administration**

#### **11 November 2010**

\* This work is sponsored by the Federal Aviation Administration under Air Force Contract #FA8721-05-C-0002. Opinions, interpretations, recommendations and conclusions are those of the author and are not necessarily endorsed by the United States **Government.**

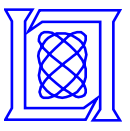

- **Airspace capacity estimates are important**
	- **sector design**
	- **air traffic management**
- **Current model accounts only for 'transit' workload**
	- **hand-offs at sector crossings**
	- **New model adds key workload components**
		- **conflict avoidance**
		- **recurring tasks**
- **We have estimated capacities for 20 NAS\* Centers** – **~ 800 sectors**

**Capacities differ significantly center to center Local Capacity << Inherent Capacity**

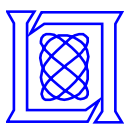

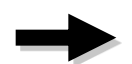

- **Review of Capacity Model**
- **Regression Process**
- **Center Capacities**
- **Conclusions**

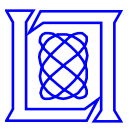

#### **Workload grows with three critical traffic-dependent event rates**

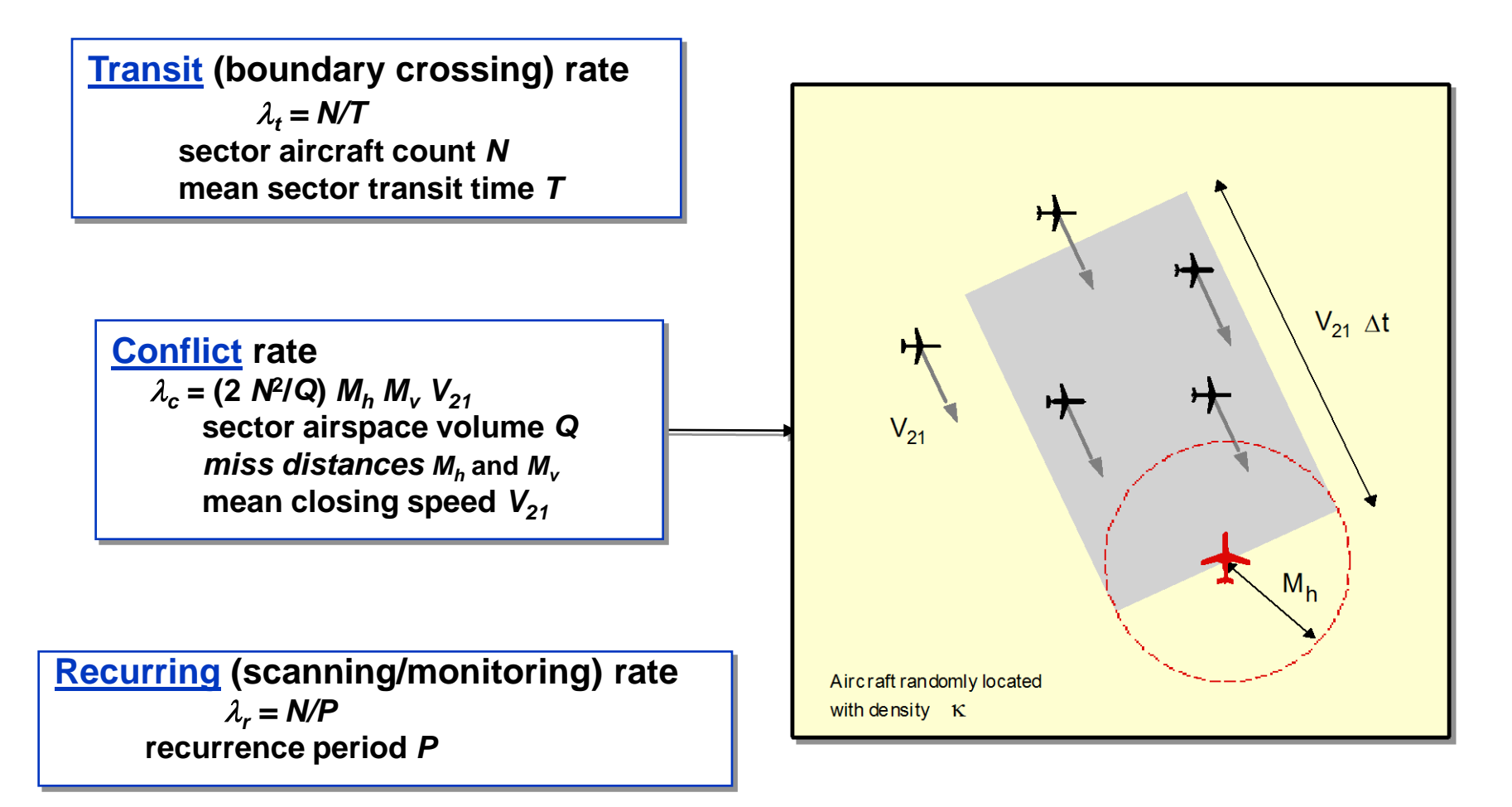

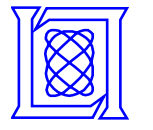

**Workload Intensity**

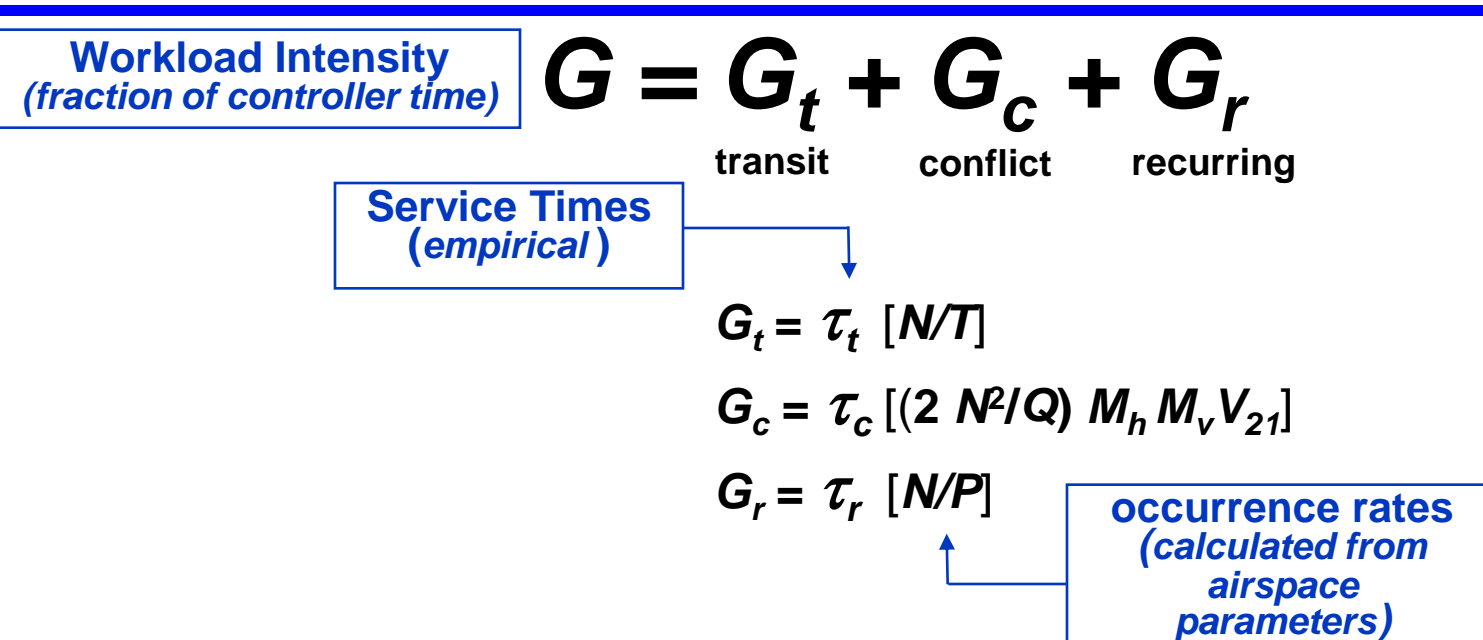

#### **Determining the unknown service times**

– **Live approach**

**Measure controller performance**

– **Regression approach**

**Observe Peak daily counts** *Np* **for many sectors Calculate corresponding Model capacities** *Nm*

**Find service times that best fit** *Nm* **to** *Np* **bound**

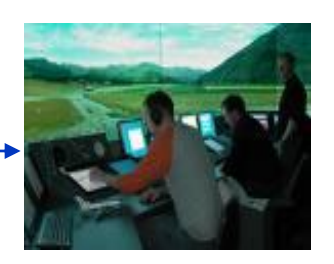

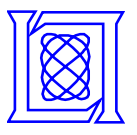

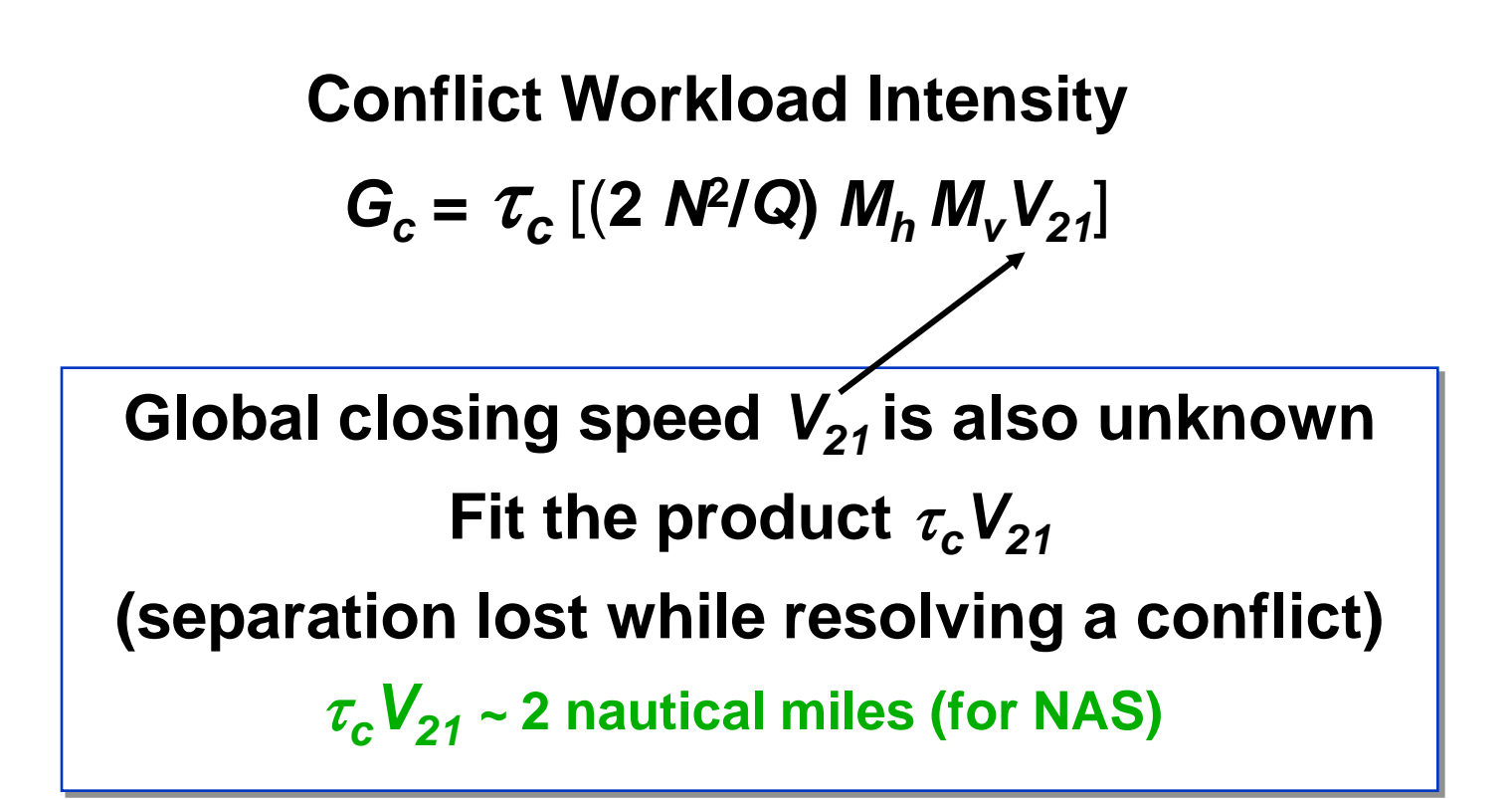

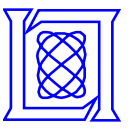

**Aircraft with vertical rates cause increased uncertainty Adapt by increasing vertical miss distance** *M<sup>v</sup>*

- **Determine fraction** *F***ca of aircraft with ≥2000 ft altitude change**
- **As** *F***ca grows, increase** *M<sup>v</sup>* **linearly from 1000 ft to** *Mvmax*

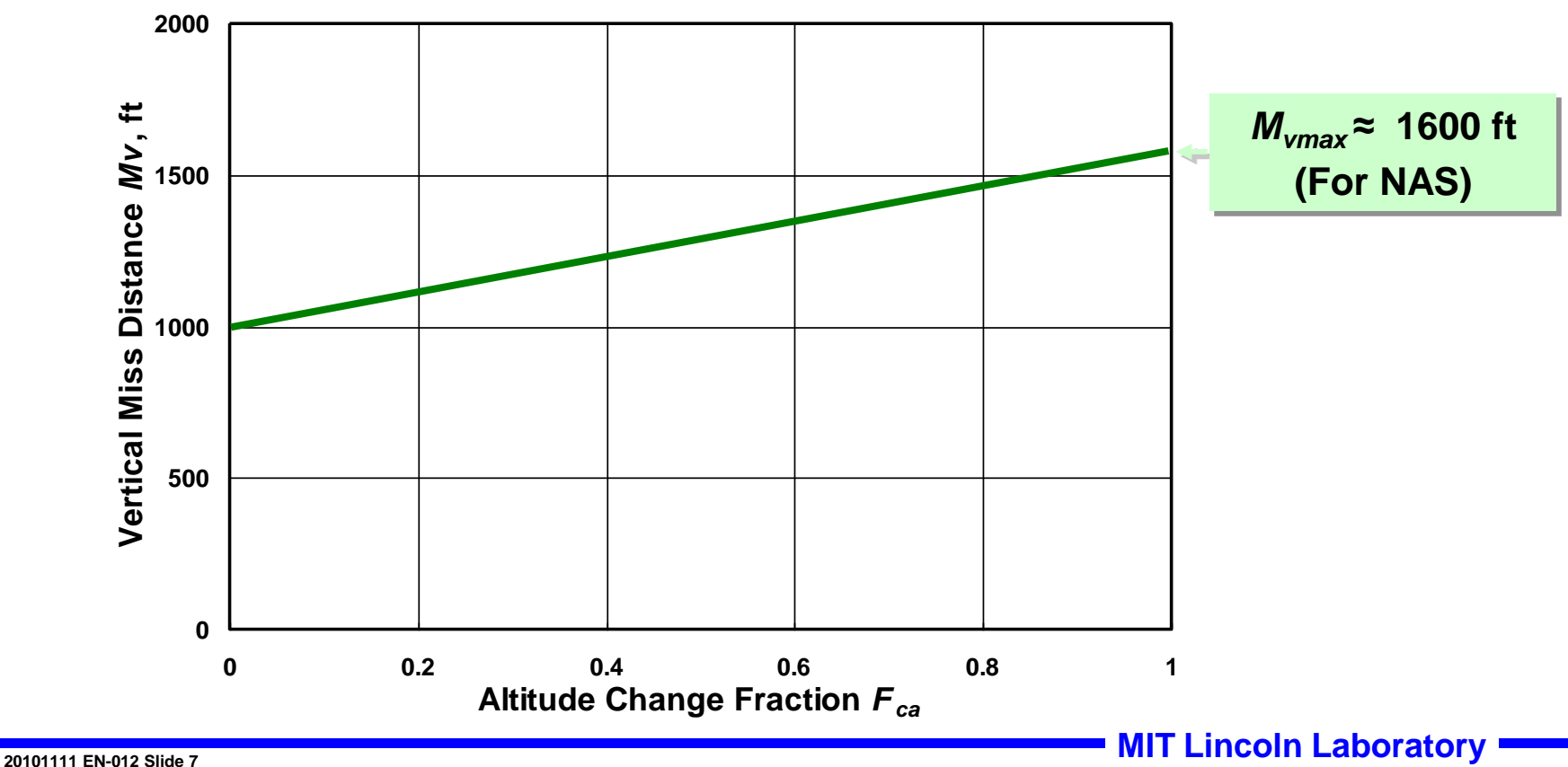

**JDW Gp. 42**

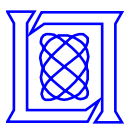

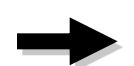

- **Review of Capacity Model**
- **Regression Process**
- **Center Capacities**
- **Conclusions**

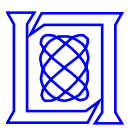

### **Peak Daily Counts (790 NAS Sectors)**

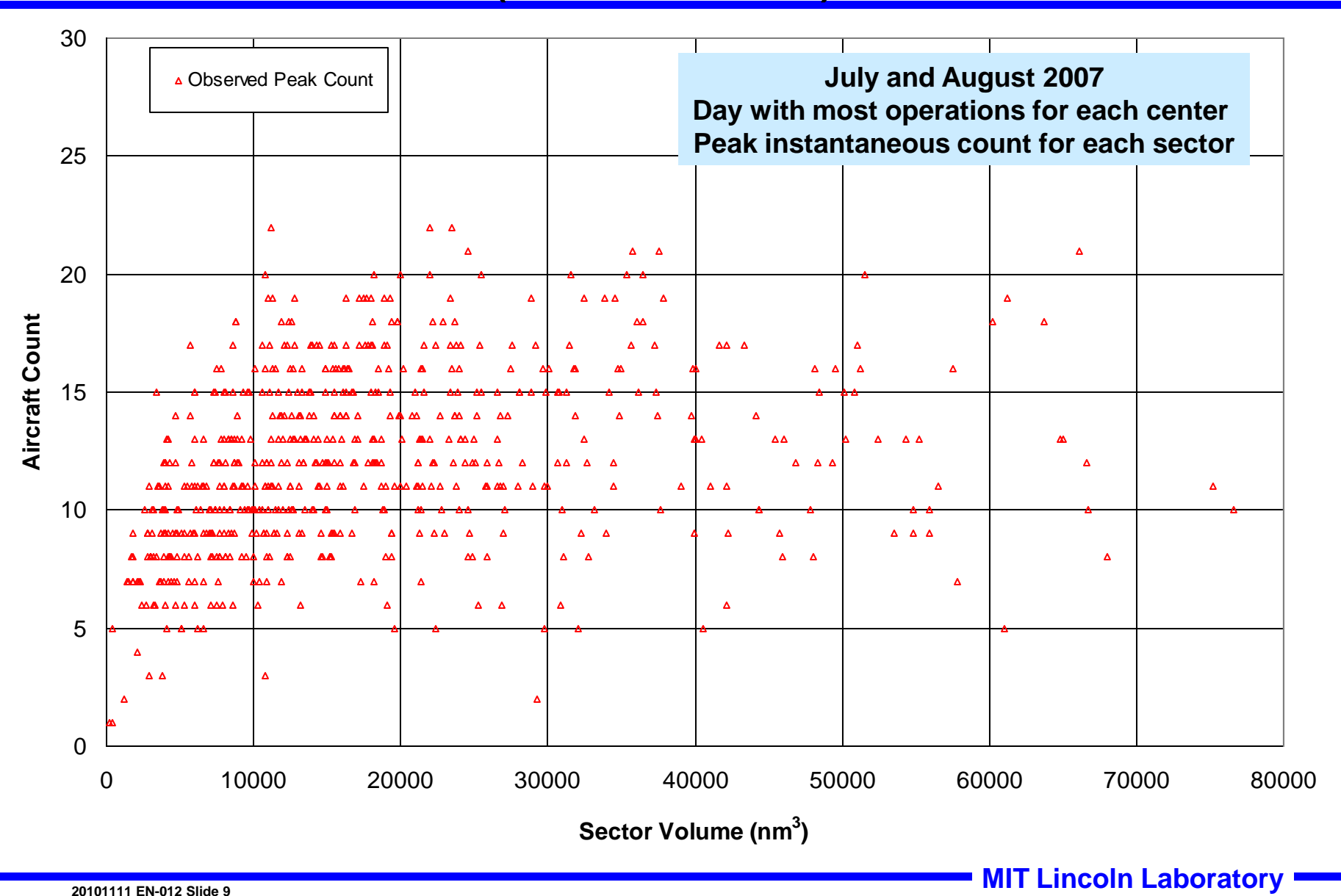

**JDW Gp. 42**

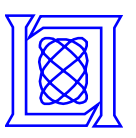

# **Peak Daily Counts and Fitted Capacities**

**(790 NAS Sectors, July–August 2007)**

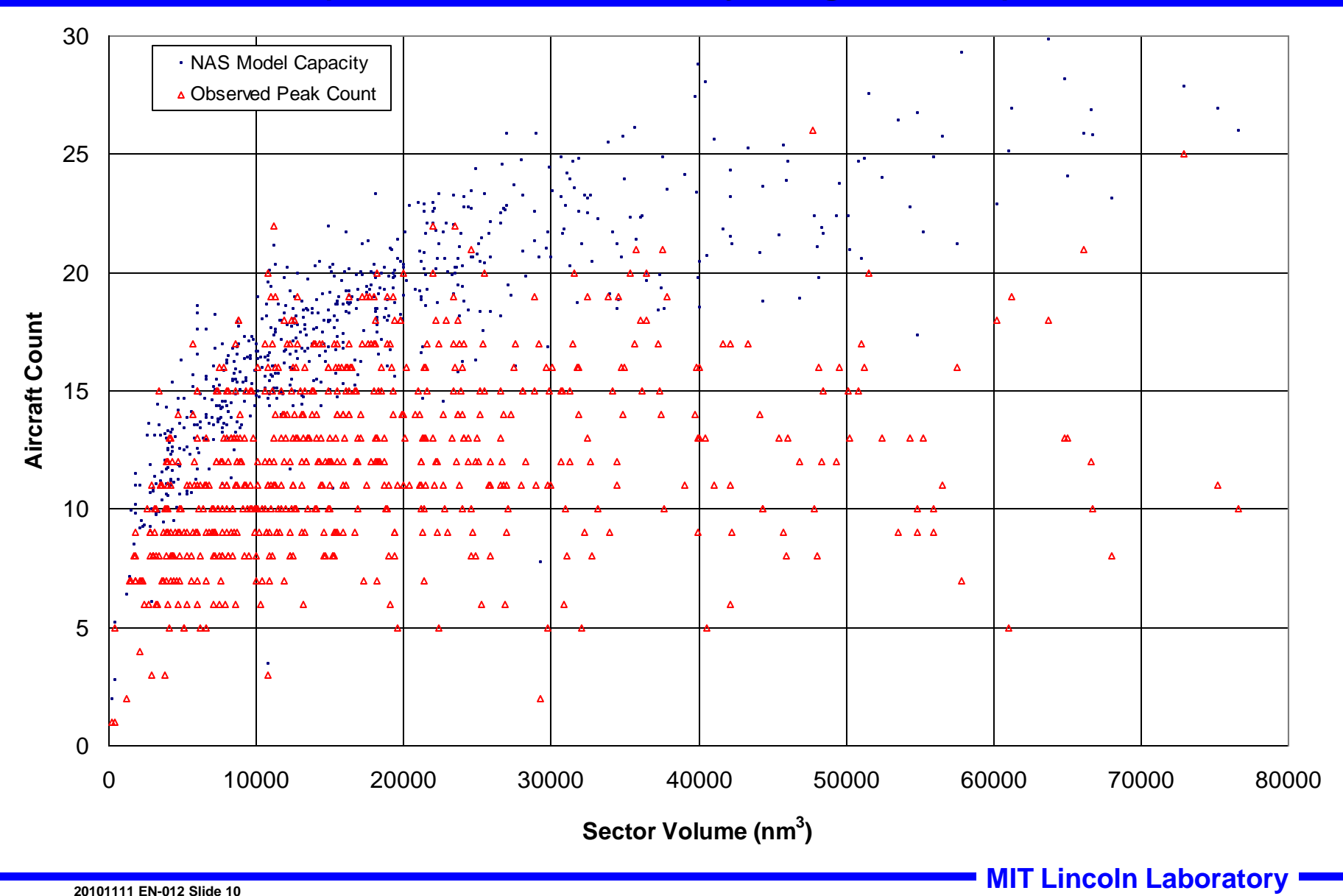

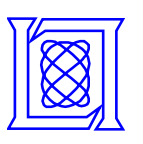

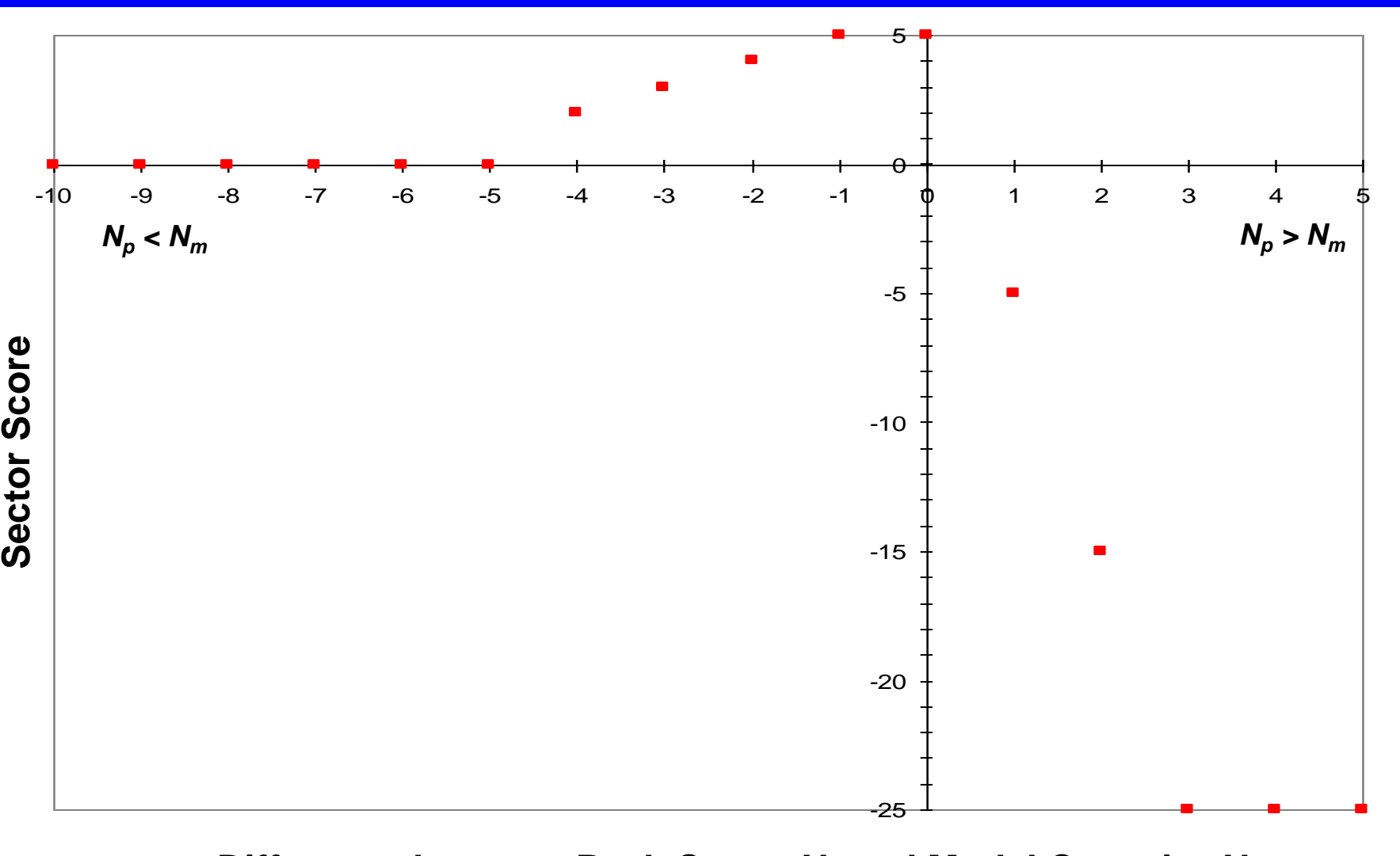

#### **Difference between Peak Count**  $N_p$  **and Model Capacity**  $N_m$

**JDW Gp. 42**

**20101111 EN-012 Slide 11** 

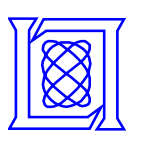

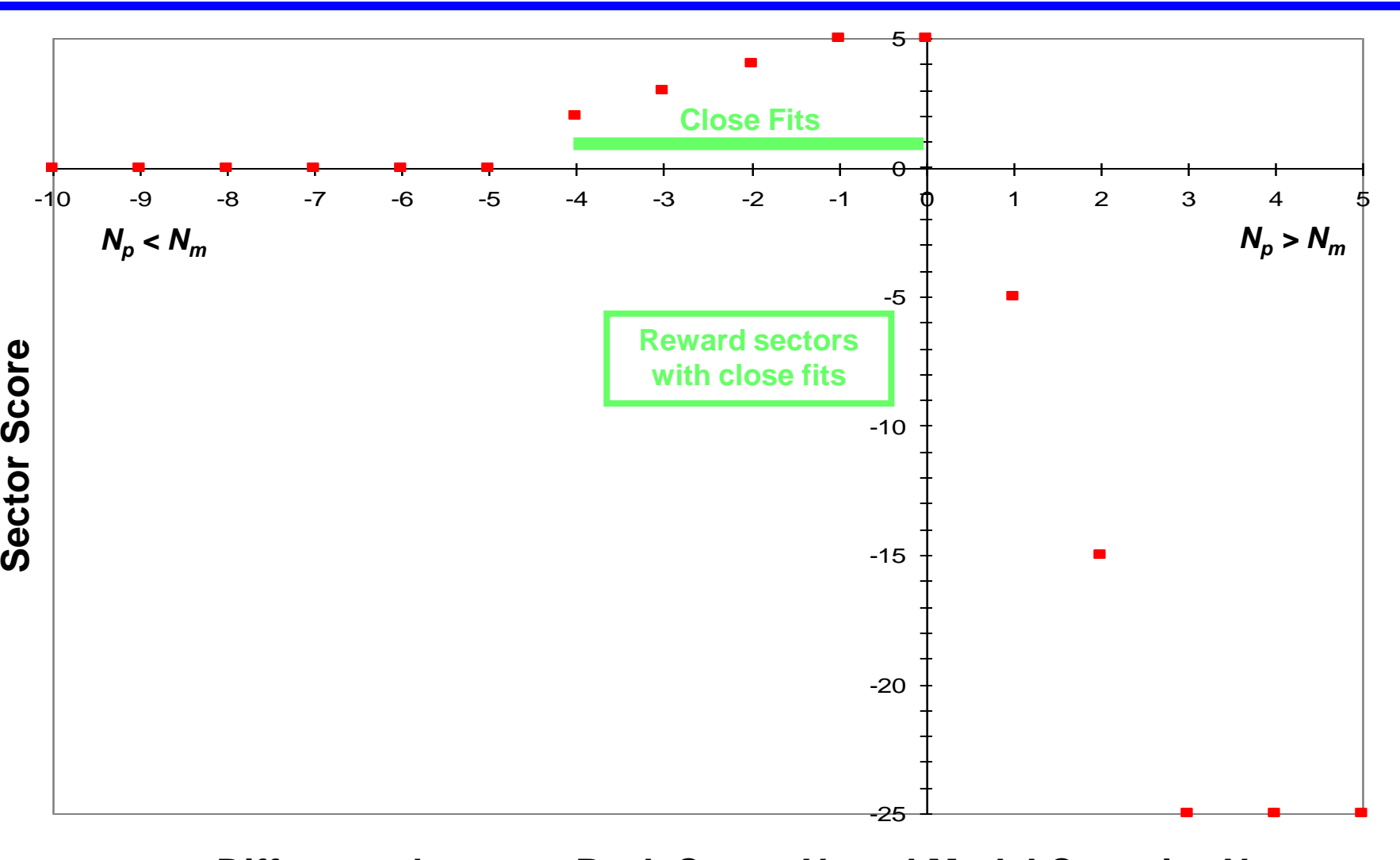

#### **Difference Between Peak Count Np and Model Capacity N<sup>m</sup> Difference between Peak Count** *N<sup>p</sup>* **and Model Capacity** *N<sup>m</sup>*

**JDW Gp. 42**

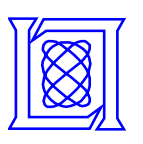

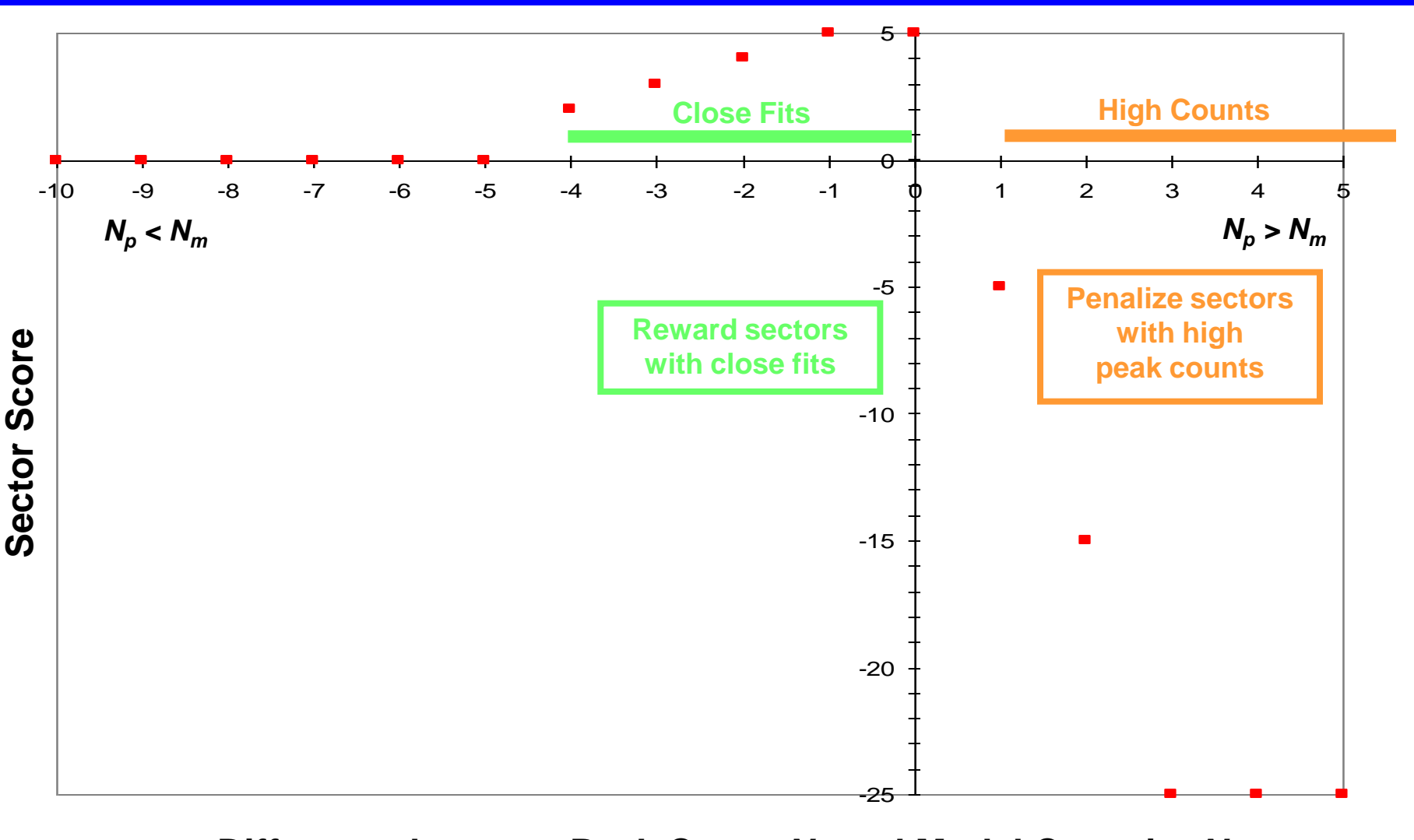

#### **Difference Between Peak Count Np and Model Capacity N<sup>m</sup> Difference between Peak Count** *N<sup>p</sup>* **and Model Capacity** *N<sup>m</sup>*

**JDW Gp. 42**

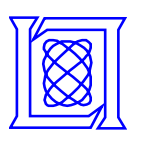

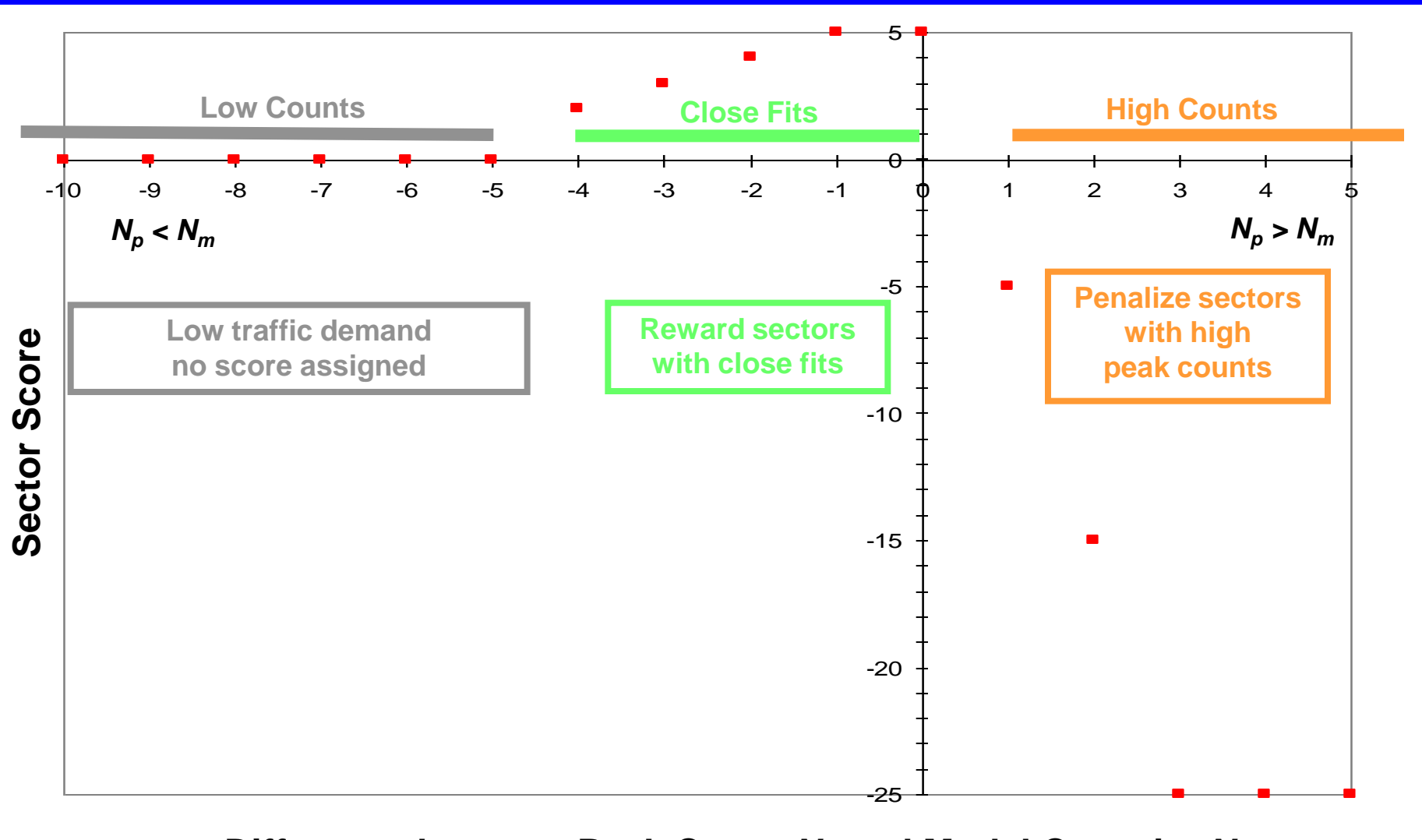

#### **Difference between Peak Count**  $N_p$  **and Model Capacity**  $N_m$

**JDW Gp. 42**

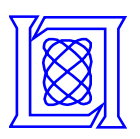

### **Fitted Capacities versus Peak Counts**

**(790 NAS Sectors July – August 2007)**

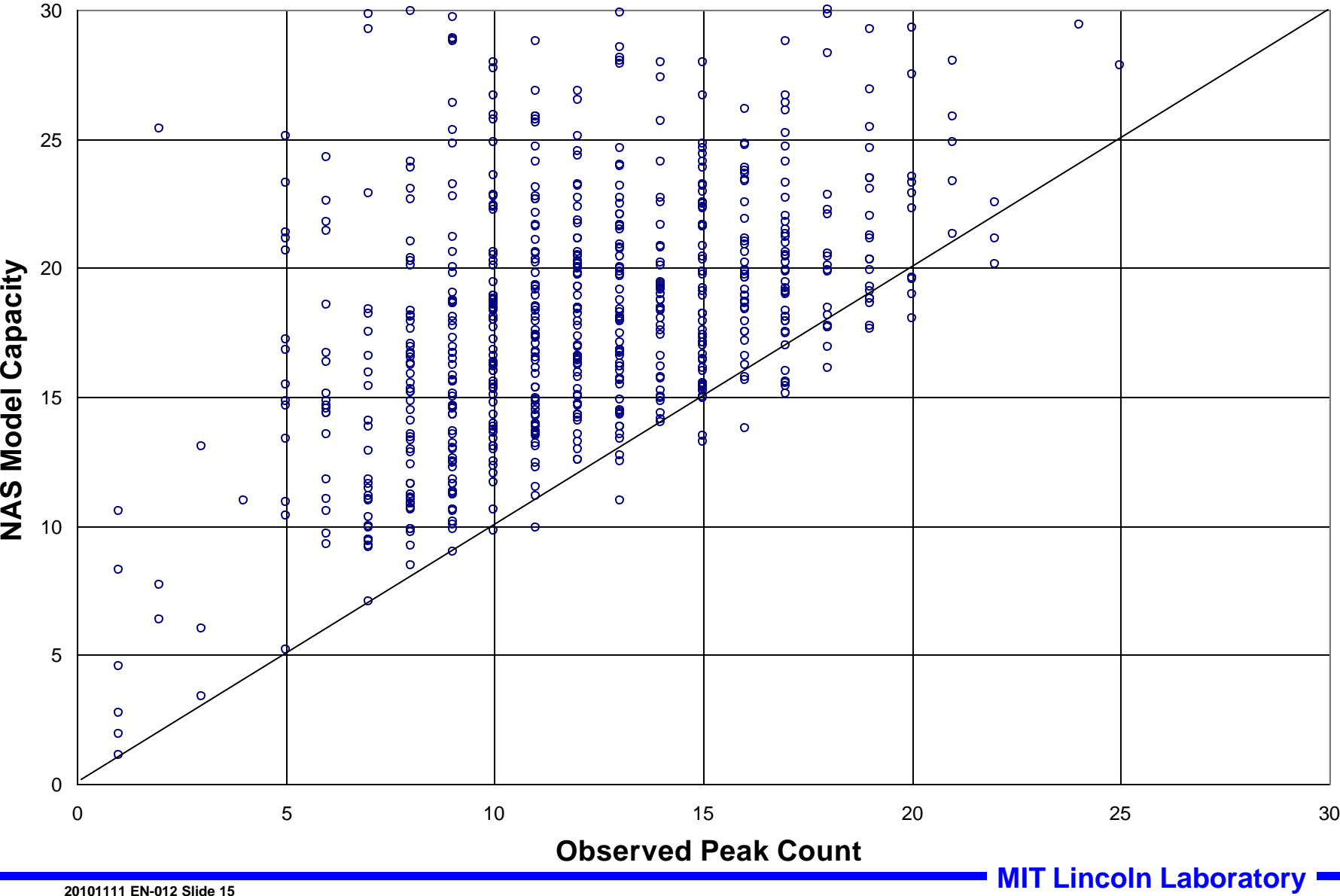

**JDW Gp. 42**

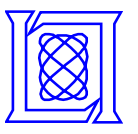

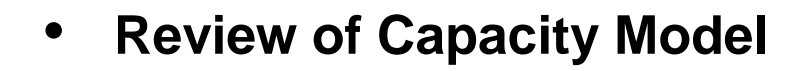

• **Regression Process**

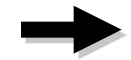

- **Center Capacities**
- **Conclusions**

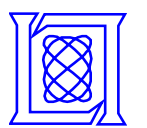

# **Peak Sector Counts, Seattle Center (ZSE)**

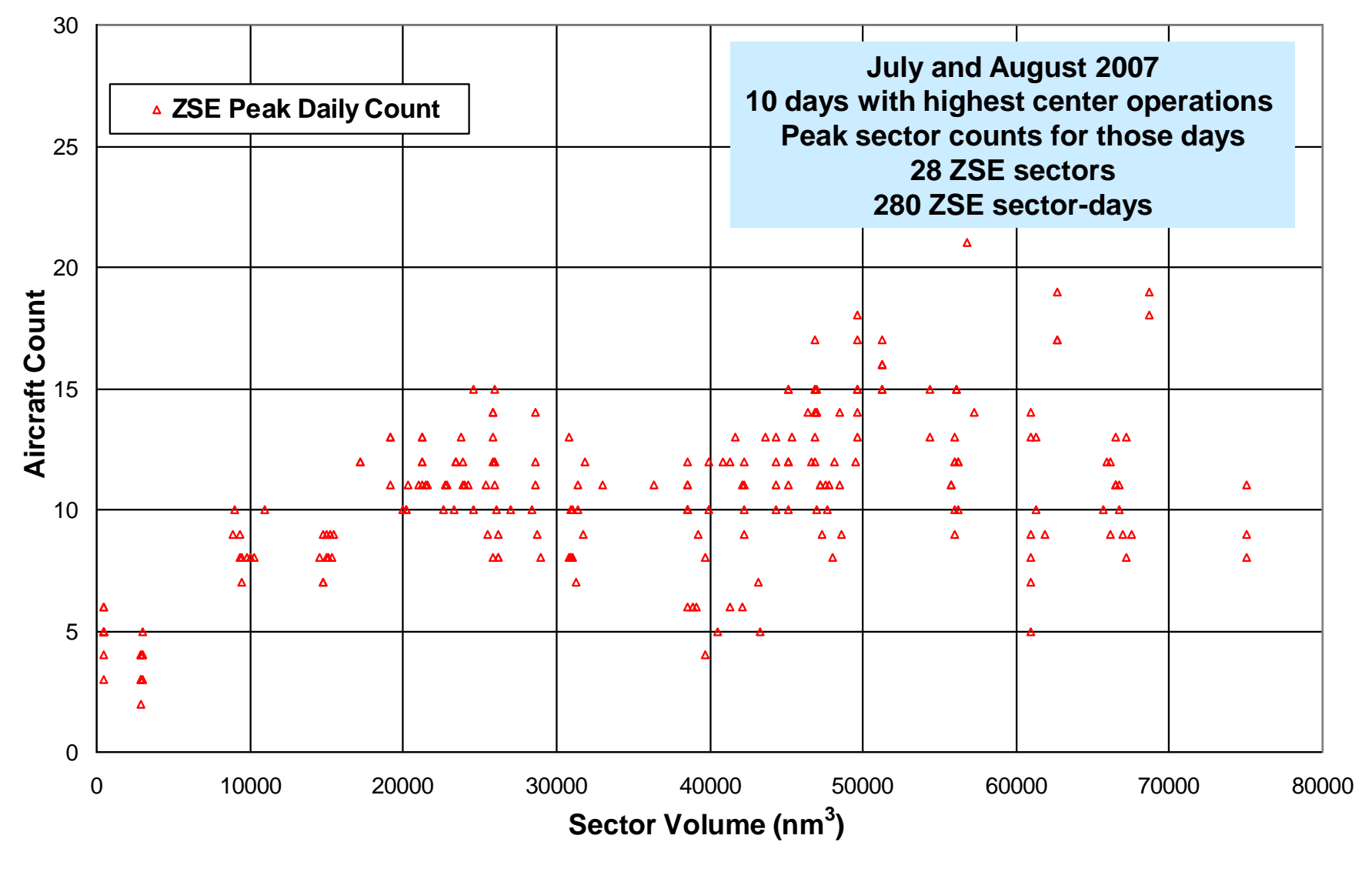

**20101111 EN-012 Slide 17 MIT Lincoln Laboratory** 

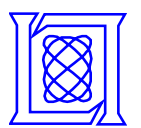

# **ZSE Sector Capacity from ZSE Regression**

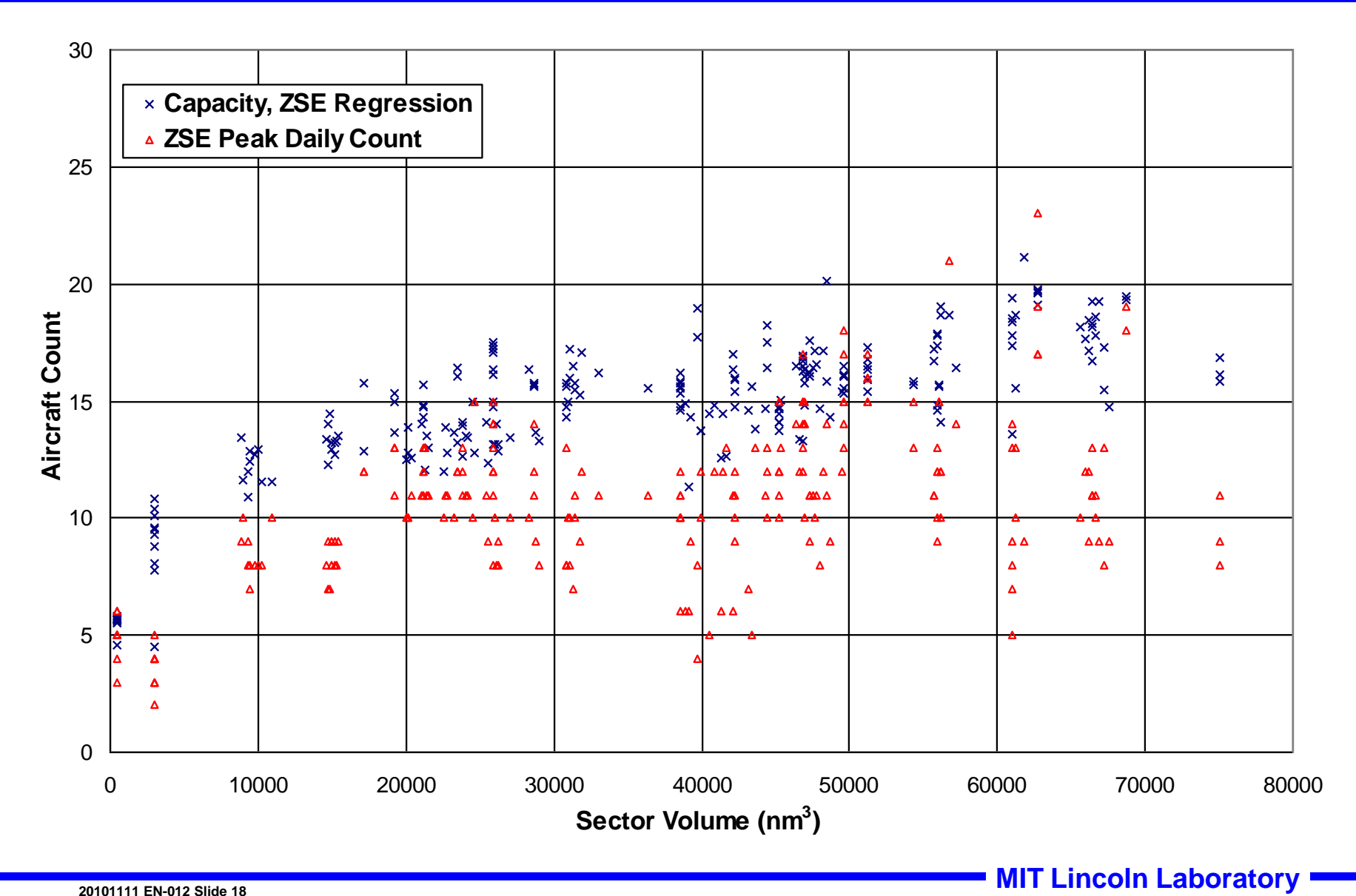

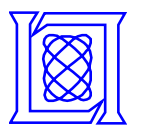

# **ZSE Sector Capacity from NAS Regression**

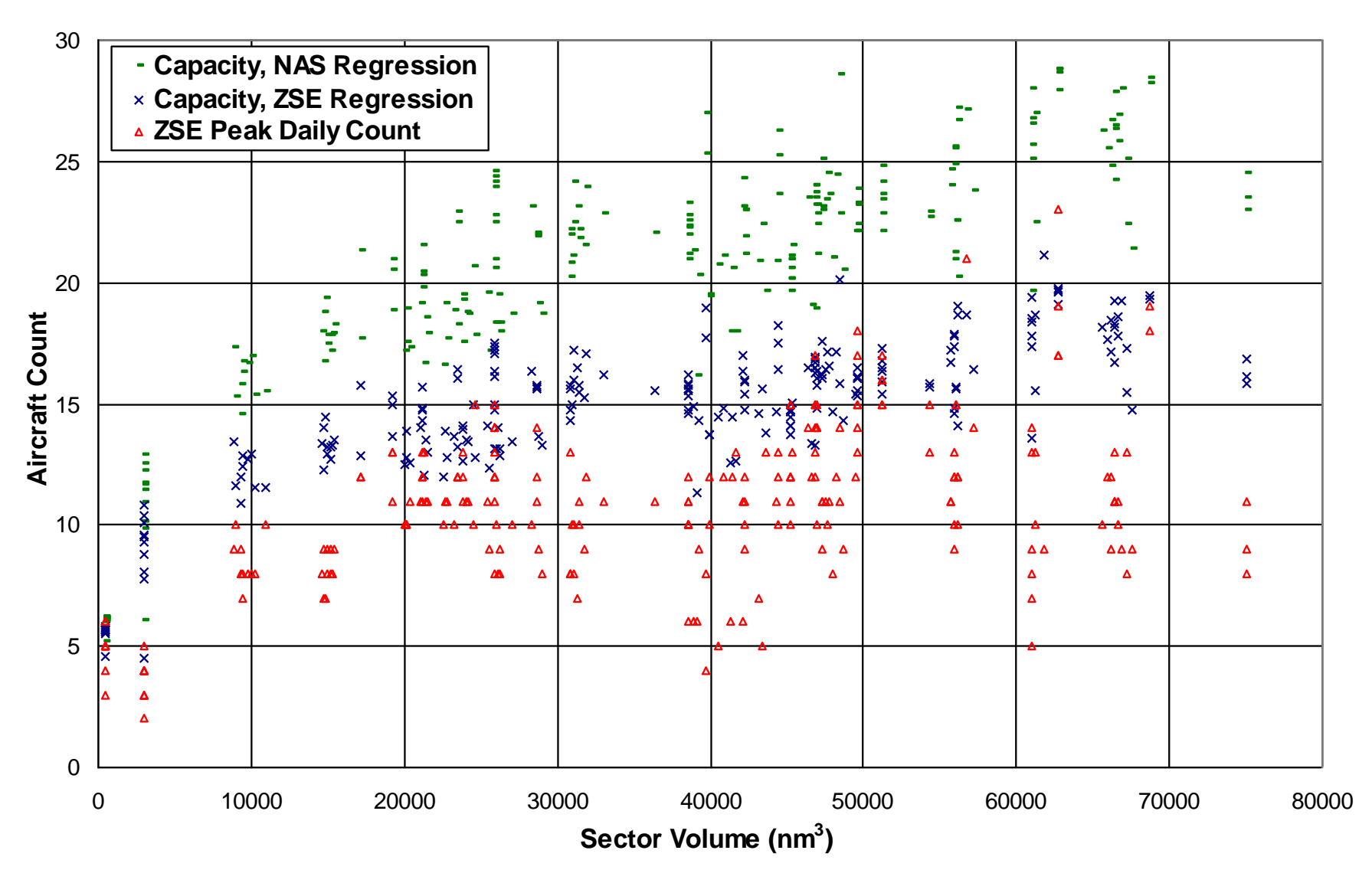

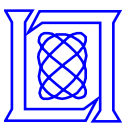

- **Local center capacities differ significantly**
- **Meaningful capacity comparisons must normalize for**
	- **center size**
	- **sector count**

*Normalized capacity density*

$$
K_{NC} = \Sigma_{CS} / Q_Z / N_S
$$

 $\Sigma_{\text{CS}}$  = Sum of local capacities of all sectors

*Q<sup>Z</sup>* **= Center airspace volume (10,000 nmi<sup>3</sup> )**

*N<sup>S</sup>* **= Sector count**

(<sup>K</sup>*NC* **for Seattle is 0.11 aircraft per 10,000 nmi<sup>3</sup> )**

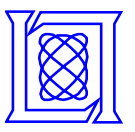

### **Peak Counts Washington DC Center**

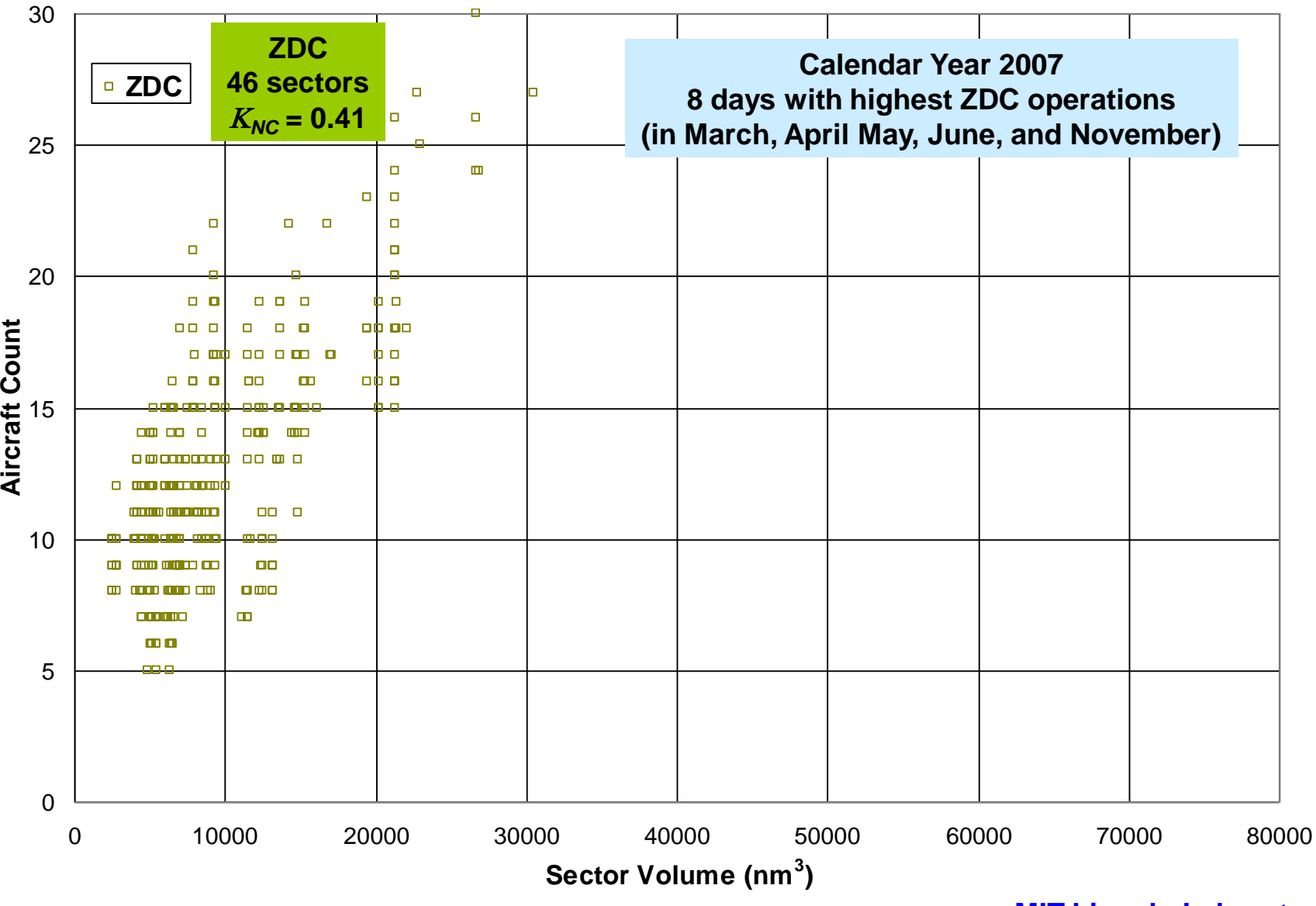

**JDW Gp. 42**

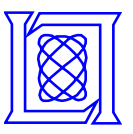

### **Peak Counts Washington DC and Miami Centers**

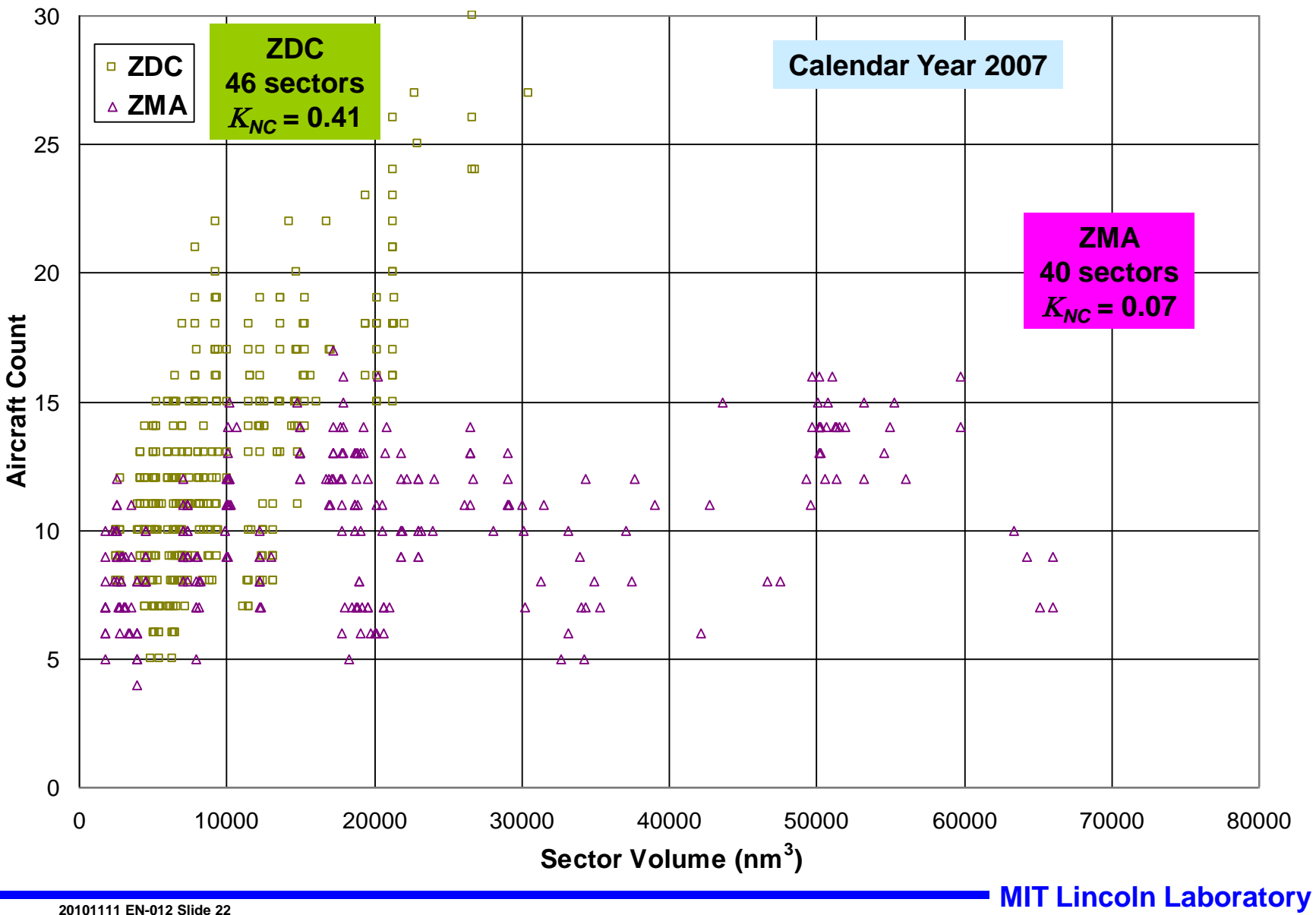

**JDW Gp. 42**

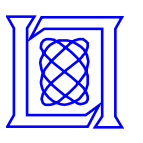

## **Normalized Capacity Density NAS En Route Centers (July – August 2007)**

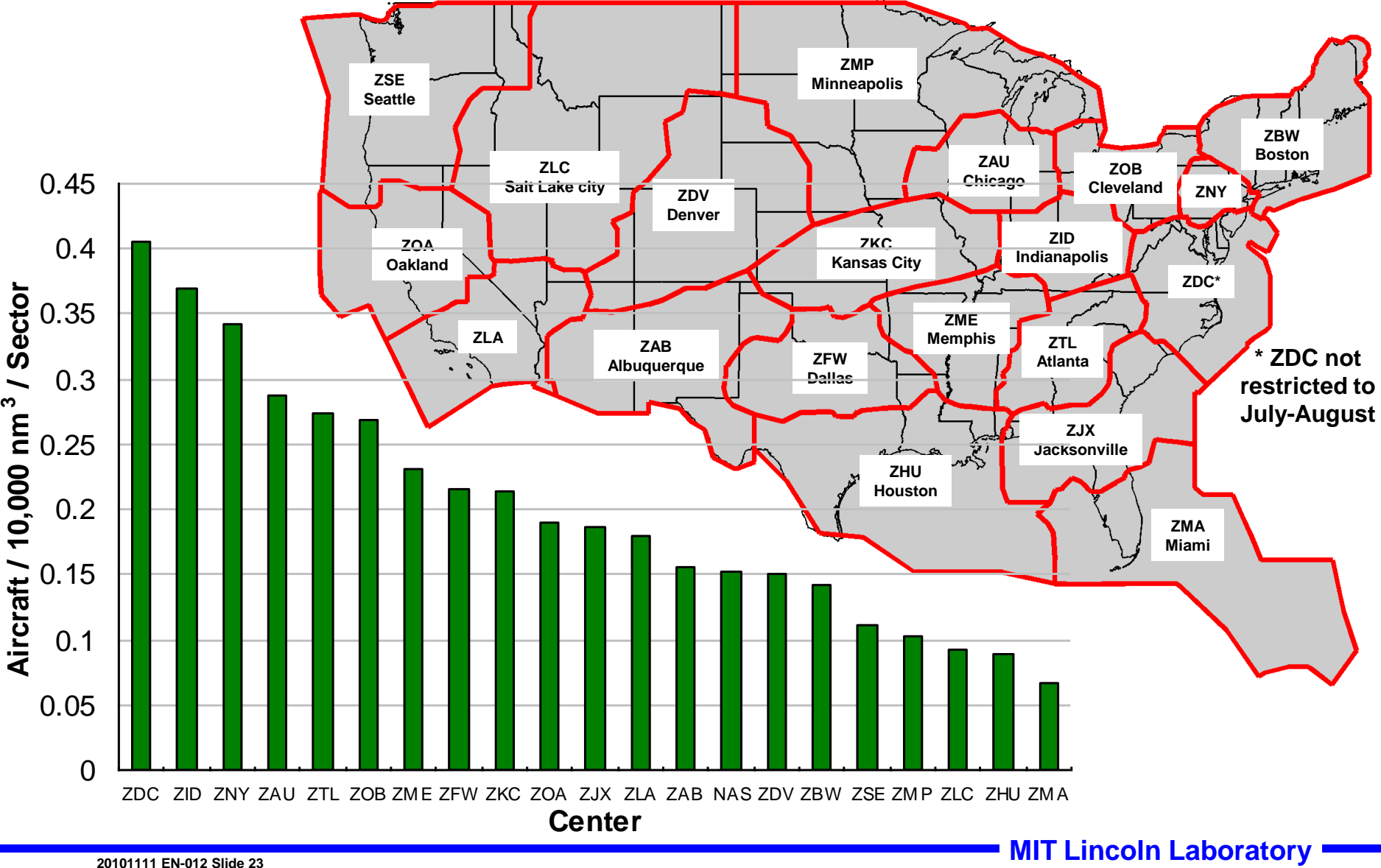

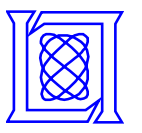

#### **Sector Capacity**

$$
N_m = \frac{-b + \sqrt{b^2 - 4ac}}{2a}
$$

#### *where*

- $a = 5.4(1+0.6 F_{ca})/Q$ ,  $b = (a + 0.013 + 13/T)$ ,  $c = -0.7$
- *F***ca = fraction of daily sector flights with ≥2000 ft altitude change**
- *Q* **(nm<sup>3</sup> ) = sector volume based on min and max daily altitudes**
- *T* **(s) = mean transit time for aircraft in sector at time of peak**

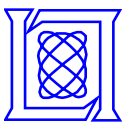

- **NAS regression provides inherent sector capacity**
- **Individual center regressions provide local sector capacity**
	- **can be significantly less than inherent capacity**
- **Peak count data reflect wide range of**
	- **Complexity**
	- **Demand**
	- **Airspace characteristics**
- **Single set of capacity parameters cannot capture current operations**
	- **Individual center regressions necessary**
- **July - August 2007 peaks do not give peak demand for all Centers** 
	- **Southern operations peak in winter**
- **We plan to refine capacity calculations**
	- **Choose actual peak demand periods for all centers**
	- **Increase data sets in all regressions**

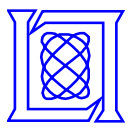

# **End**